### Tadeusz MIKOŁAJCZYK, Marika SKORNIA, Andrzej ŁUKASZEWICZ

# **KONCEPCJA PASYWNEGO STANOWISKA DO ĆWICZEŃ WZROKU**

**Streszczenie**: Narząd wzroku to jeden z ważniejszych zmysłów, bez którego trudno funkcjonować w świecie. Wzrok jest bardzo wrażliwy i w wyniku zmian zachodzących z wiekiem, zmian chorobowych, nieprawidłowego korzystania widzenie może ulec pogorszeniu, a nawet zaniknąć całkowicie. Często zapominamy o niego dbać i coraz więcej osób dotkniętych jest wadą wzroku, na którą okuliści przepisują okulary. Są jednak inne metody pozwalające na uzyskanie, utrzymanie bardzo dobrej ostrości, a zarazem jakości widzenia. Należy do nich między innymi metoda Batesa. Opiera się ona na założeniu, że dzięki ćwiczeniom, które utrzymują mięśnie oka w dobrej kondycji, możliwe jest widzenie bez okularów. W pracy przedstawiono pasywne stanowisko z oprogramowaniem, które wspomaga realizację ćwiczeń wzroku wg koncepcji Batesa.

**Słowa kluczowe**: metoda Batesa, ćwiczenia wzroku, samoleczenie wzroku bez okularów, stanowisko wspomagające ćwiczenia wzroku

### **1. WPROWADZENIE**

 $\overline{a}$ 

Narząd wzroku jest jednym z najważniejszych analizatorów zmysłowych, którego czynność polega na odbieraniu wrażeń promieniowania świetlnego. Wzrok jest bardzo wrażliwy i w wyniku zmian zachodzących z wiekiem, zmian chorobowych, nieprawidłowego korzystania, widzenie może ulec pogorszeniu, a nawet zaniknąć całkowicie. Do korekcji wad wzroku stosuje się najczęściej dodatkowe soczewki – okulary, a czasem i metody operacyjne zmieniające stereometrię soczewki. Według doktora Williama Batesa i doktor Marilyn Rosanes-Berrett najważniejszym czynnikiem pomagającym osiągnąć maksymalną ostrość widzenia na różnym dystansie jest uzyskanie stanu pełnej relaksacji: "Na upośledzenie widzenia, a nawet na takie choroby jak jaskra, mogą mieć wpływ stres i napięcia emocjonalne. To nie oczy nam nie dopisują, to my im nie dopisujemy. Odprężeni i zdrowi widzimy najlepiej, co niekoniecznie oznacza, że widzimy równie dobrze jak ci, którzy są w doskonałej formie. (…) Okulary przynoszą zazwyczaj więcej szkody niż pożytku (…)" [1, 11]. Rozpoczynając

dr inż. Tadeusz MIKOŁAJCZYK, Uniwersytet Technologiczno-Przyrodniczy, Wydział Inżynierii Mechanicznej, Al. prof. S. Kaliskiego 7, 85-796 Bydgoszcz, e-mail: tami@utp.edu.pl, tadeusz.mikolajczyk@utp.edu.pl

inż. Marika SKORNIA, Uniwersytet Kazimierza Wielkiego, e-mail: maja2015@wp.pl dr inż. Andrzej ŁUKASZEWICZ, Politechnika Białostocka, Białystok, e-mail: a.lukaszewicz@pb.edu.pl

ćwiczenia związane z metodą dr. Batesa, należy w pierwszej kolejności zdjąć okulary.

Istotą metody Batesa jest poszukiwanie sposobów zapewniających możliwość ćwiczeń mięśni wspomagających wzrok oraz stworzenie warunków regeneracji tego organu. Jednym z najważniejszych ćwiczeń tej metody jest mruganie. Osoby z wadami wykazują tendencję do rzadkiego mrugania (<20 razy na minutę), co często wywołuje efekt gapienia się (spowodowane usiłowaniem dostrzeżenia więcej/strachem przed błędnym odczytem) lub zeza. Mruganie należy wymuszać podczas czytania, pracy przy komputerze, ale także przy codziennych czynnościach. Prawidłowe ruchy powiek zapewniają odpoczynek oczom, nawilżają je i masują. Naświetlanie działa relaksująco na umysł i ciało (rozluźnia mięśnie, pobudza funkcji siatkówki), do którego wystarczy: wygodne krzesło i źródło światła. Najważniejszym ćwiczeniem wg dr. Batesa jest palming zapewniający pełne rozluźnienie umysłu i ciała, przy jedynie komfortowym miejscu do siedzenia i podparciu na łokcie. Rozluźnione ręce kładzie się częścią wewnętrzną i wklęsłą dłoni na oczy, a następnie wyobraża się najczarniejszy przedmiot. Pozostałe ćwiczenia to m.in.: kołyszące ruchy ciała (w pozycji wyprostowanej – skręty całego ciała) ożywiające fizyczne i psychiczne rytmy organizmu (wykonywane przed snem zapobiegają bezsenności, pobudzają krążenie krwi) oraz leniwe ósemki, rozluźniające mięśnie karku i oczu, które wykonywać można wszędzie i o każdej porze (poprzez zamknięcie oczu i rysowanie czubkiem nosa ósemek w pionie/poziomie/przekrzywionych, tak by tworzyć je nieprzerwanie i powoli) [1, 6, 10, 11].

Reasumując − celem metod doktora Batesa używanych w leczeniu wad wzroku bez stosowania okularów jest zapewnienie rozluźnienia, relaksacji umysłu i oczu, ponieważ każdy wysiłek zawsze pogarsza wzrok. "Osoby, które pragną poprawić swój wzrok, powinny rozpocząć terapię od przekonania się o tym osobiście" [1]. Dlatego też zarówno te opisane wyżej, jak i inne ćwiczenia obejmujące tę metodę zostały potem wybrane do realizacji części badawczej, w celu ułatwienia ich wykonywania za pomocą technicznego rozwiązania.

Analiza artykułów naukowych wskazuje, że opinie na temat skuteczności takich ćwiczeń są podzielone. Jedni uważają, iż przynoszą one pożądany efekt, inni że nie. Część osób z kolei twierdzi, że ćwiczenia te działają tylko na podświadomość jako tak zwany efekt placebo. Jednak mimo tych wątpliwości poszukuje się optymalnego zestawu ćwiczeń (metod), który w sposób niefarmakologiczny i nieoperacyjny może pomóc wyleczyć wady wzroku lub też im zapobiegać. Należy więc zwiększyć czas przebywania na świeżym powietrzu (naturalne środowisko), ale też podjąć próbę stworzenia urządzenia ułatwiającego wykonywanie ćwiczeń opartych na metodzie Batesa i ich kontrolę [2, 3, 9, 11].

W pracy przedstawiono koncepcję stanowiska, które winno zapewnić możliwość realizacji w sposób kontrolowany zestawu ćwiczeń wspomagających ćwiczenia wzroku głównie w zakresie wymuszenia zmian akomodacji oczu. Na pierwszym etapie realizacji koncepcji zaproponowano wspomagane komputerowo pasywne stanowisko dla ćwiczeń wzroku, zgodnie z koncepcją dr. Williama Batesa.

# **2. SYSTEM DO ĆWICZEŃ WZROKU**

#### **2.1. Koncepcja systemu**

Koncepcja systemu ćwiczeń wzroku polega na zastosowaniu specjalnego stanowiska umożliwiającego kontrolę warunków ćwiczeń wzroku wg koncepcji dr. Batesa. Stanowisko umożliwia sterowanie odległością widzenia dla uzyskania bodźców sprzyjających zarówno pracy, jak i relaksacji mięśni odpowiadających za akomodację wzroku. Proponowane urządzenie winno zapewnić pomiar odległości pomiędzy okiem a obserwowanym obrazem. Stanowisko może być realizowane w wersji uproszczonej, gdzie ustawianie odległości realizowane jest przez pacjenta wg wskazań układu pomiarowego lub też wyposażone w automatyczne sterowanie odległością wg opracowanego programu. Na pierwszym etapie postanowiono zrealizować stanowisko pasywne ze sterowaniem manualnym, wyposażone w komputer z opracowanym programem. Koncepcję systemu wstępnie oparto na wyborze ćwiczeń znanych z literatury, przeznaczonych dla osób bez wady i z każdym jej rodzajem.

#### **2.2. Proponowane ćwiczenia**

Wybrane na podstawie koncepcji metody Batesa ćwiczenia zostaną podzielone na zestawy i wprowadzone do specjalnie opracowanego programu komputerowego "Eye Gym". Wykorzystując możliwości wspomagania komputerowego, zestawy te posiadać będą opis wyświetlający się przed rozpoczęciem treningu w celu zapoznania się z przebiegiem ćwiczenia i prawidłowego wykonania. Niezbędną podczas ćwiczeń zmianę odległości zapewni specjalne urządzenie wyposażone w system pomiaru odległości.

Doboru ćwiczeń dokonano subiektywnie, zgodnie z koncepcją opracowanego stanowiska oraz możliwościami wspomagania komputerowego. W pierwszej kolejności zostanie wprowadzona automatyczna tablica Snellena. Tablicę tę na podstawie metody Batesa wykorzystuje bardzo często w swoich ćwiczeniach dr Rosanes-Berrett. Opracowana koncepcja tablicy Snellena będzie jej zautomatyzowanym odpowiednikiem służącym ćwiczeniom, jak i ocenie jakości widzenia. Możliwe to będzie poprzez sterowanie za pomocą programu komputerowego wyświetlaniem poszczególnych znaków na ekranie monitora oraz swobodną i z jednego miejsca zmianą odległości umieszczenia tablicy. Subiektywna ocena jakości widzenia (realizowana przez pacjenta) będzie odbywała się poprzez wg wprowadzonej skali 1-5 (odpowiednio 1– najgorzej, 5 – najlepiej), którą zaznaczać będzie badany, a jej przyszłościowy zapis umożliwi szybkie odszukanie i sprawdzenie ostatniego/ostatnich wyników.

W programie dostępne będą ćwiczenia w dwóch zestawach z tablicą Snellena (tab. 1) i z tzw. puzonowaniem (tab. 2). Każdy trening kończyć będzie palming. Opracowana koncepcja przewiduje sekwencyjne przedstawianie pro-

## Tadeusz MIKOŁAJCZYK, Marika SKORNIA, Andrzej ŁUKASZEWICZ

ponowanych ćwiczeń i czasu ich realizacji. W każdym z nich zmienna będzie dostępność kolorów tła i czcionki: biel i czerń lub czerń i biel, w celu zwiększenia możliwości i różnorodności ćwiczeń. Umożliwi to niezbędny w ćwiczeniach poziom relaksacji wzroku.

Tabela 1. Ćwiczenia − zestaw 1 Table 1. Exercises set 1

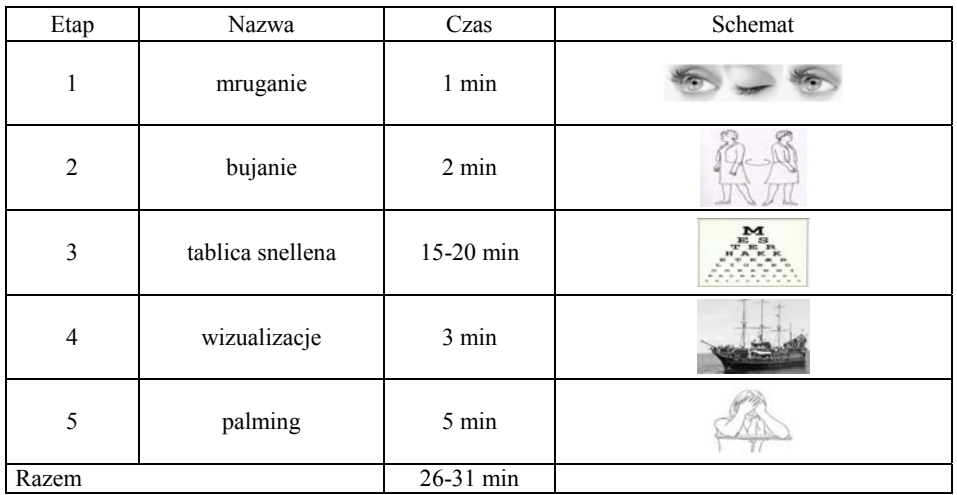

Tabela 2. Ćwiczenia – zestaw 2 Table 2. Exercises set 2

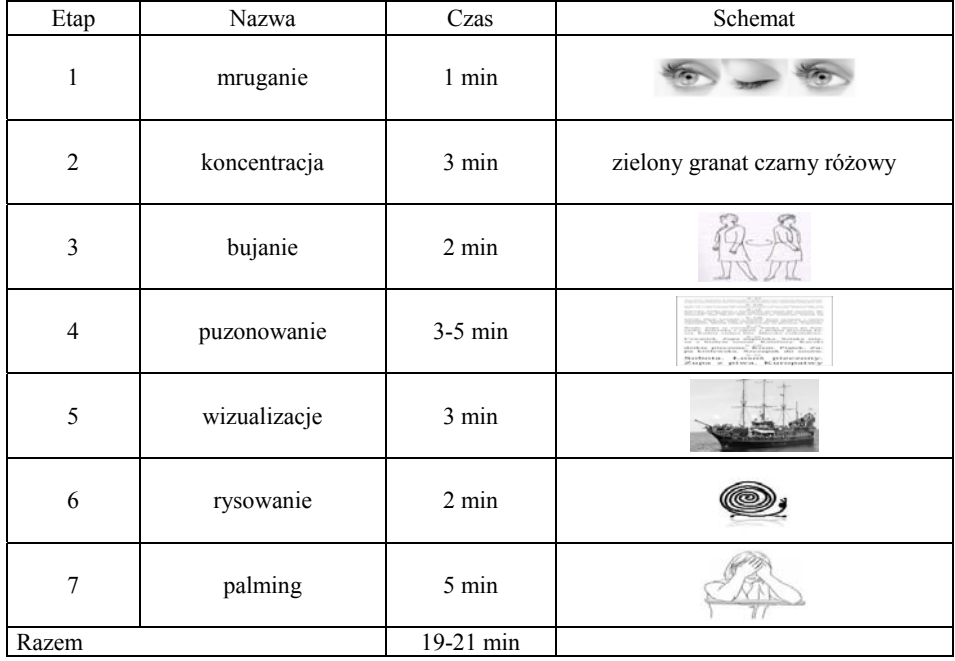

#### **2.3. Opis urządzenia**

W celu zrealizowania pierwszych, próbnych badań zaprojektowano i wykonano urządzenie do ułatwienia realizacji ćwiczeń. Głównym elementem stanowiska (rys. 1) jest przesuwny stolik o wymiarach  $300 \times 300$  mm, na którym stał komputer stosowany w ćwiczeniach. Oprócz tego urządzenie składa się z korpusu szerokości 336 mm, długości 500 mm i wysokości 100 mm zbudowanego z płyt wiórowych o grubości 18 mm. Wewnątrz korpusu usytuowano przesuwny element na szynach połączony, poprzez specjalne przechodzące przez rowki pokrywy korpusu ze stolikiem i umożliwiający zmianę odległości.

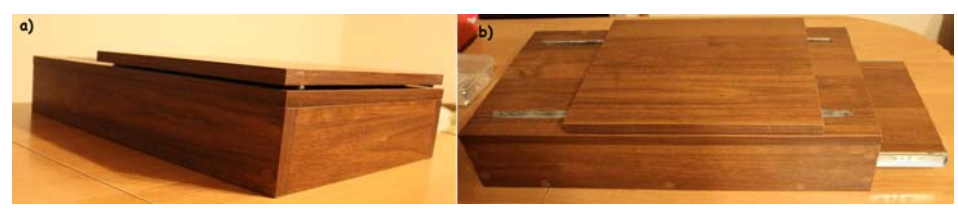

Rys. 1. Widok urządzenia: a) od przodu, b) z boku Fig. 1. Device: a) front view b) side view

Uzyskanie sugerowanej przez program odległości odbywa się manualnie – przez samego ćwiczącego. Wynik pomiaru odległości wyświetlany jest na zewnętrznym, umieszczonym w dogodnym do obserwacji miejscu wyświetlaczu liniału pomiarowego (rys. 2).

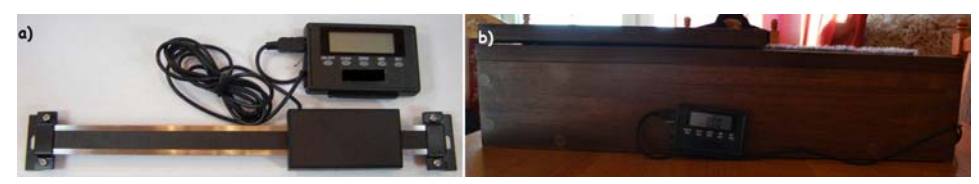

Rys. 2. Liniał pomiarowy: a) widok liniału pomiarowego z wyświetlaczem, b) wyświetlacz liniału pomiarowego po montażu do urządzenia pomiarowego Fig. 2. Electronic caliper: a) electronic caliper with display, b) display of electronic caliper installed on the device

#### **2.4. Program EyeGym**

W celu realizacji proponowanych zestawów ćwiczeń opracowano w środowisku Microsoft Visual Basic 6.0 specjalny program nazwany "Eye Gym" (rys. 3). Program umożliwia korzystanie z gotowych zestawów gimnastyki z dokładnym opisem, informacją na temat zmiany odległości oraz sterowaniem czasem ich przebiegu. Wykorzystano również możliwość edycji komunikatów wokalnych z użyciem syntezatora Ivona [5, 7, 8], pomocnych przy prezentacji opisu ćwiczeń, a także przy odmierzaniu czasu podczas na przykład palmingu kiedy nie widzimy ekranu.

Po rozpoczęciu pracy z programem i naciśnięciu jednokrotnie przyciskiem na tło obrazu (rys. 3a) wyświetli się okno "Gimnastyki codziennej" (rys. 3b) zawierające trzy przyciski do wyboru to jest: "Opis ćwiczeń", "Zestawy ćwiczeń" i "Program własny", a także "Eye View" – przyszłościowe miejsce na podgląd oka (zmian zachodzących w źrenicy podczas ćwiczeń) za pomocą kamery USB.

Po wybraniu z wyżej wymienionych opcji – "Opisów ćwiczeń" – dostępne będą ikonki z nazwami danych sposobu treningu (bujania długiego/mrugania/ wizualizacji statku/koncentracji/różnej wielkości tekstu/odwróconego tekstu/ rysowania oczami/tablica Snellena/puzonowanie), które zapewniają swobodne i spokojne zapoznanie się ze sposobem przeprowadzenia ćwiczenia. W celu wyświetlenia opisu ćwiczenia, należy kliknąć na daną nazwę.

W przypadku wyboru "Zestawu ćwiczeń" w polu o nazwie "Text1" (białe górne pole na rys. 3b) będą wyświetlały się nazwy ćwiczeń i skrócone polecenia jak należy je wykonać. Puste zielone tło przeznaczone jest do wyświetlania obrazków ułatwiających poprzez wizualizację poprawne wykonanie ćwiczenia. Kolejnym elementem jest panel "Quality", który umożliwa ocenę jakości swojego widzenia w skali 1-5 (1 – bardzo źle widoczne, 2 – źle widoczne, 3 – zamazane, ale dostrzegalne, 4 – dobrze widoczne, 5 – widoczne bez problemów), a także okno "Monitor" umożliwiające podgląd takich parametrów jak: faza, rozmiar czcionki, czas, odległość, cykl, kolor, numer cyklu oraz wybór rodzaju treningu ("Zestaw1 ćwiczeń"/"Zestaw2 ćwiczeń"/"Automatyczna tablica Snellena"). W momencie wyboru zestawu lub tablicy wyświetli się zawartość dostępnej opcji ćwiczeń (rys. 3c). Kolejność przebiegu treningu wraz z jego nazwą w miejscu "Label1" (nazwa ćwiczenia) wyświetlana będzie w oknie "ćwiczenia" – "Test1" (białe okno na środku dołu ekranu). W "Komentarzu" (szare pole po prawej stronie dołu ekranu) natomiast uzyskuje się informację szczegółową dotyczącą danego sposobu. Na pasku górnym znajdziemy opcje ułatwiające przechodzenie pomiędzy "preview"/"Opis Ćwiczeń"/"Program własny" a "Panel badawczy", a więc swobodne przemieszczanie się pomiędzy wszystkimi głównymi panelami programu.

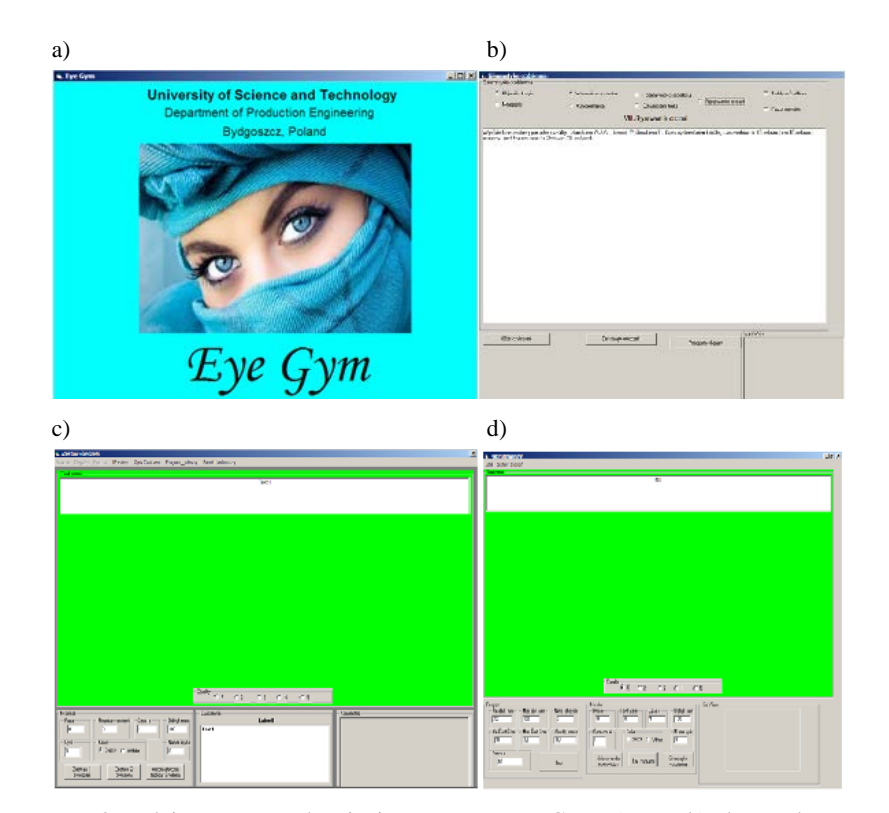

Rys. 3. Kolejne etapy uruchamiania programu Eye\_Gym: a) start, b) okno wyboru, c) zestawy ćwiczeń, d) program własny Fig. 3. Following stages of running the Eye\_Gym software: a) start, b) frame of choose,

c) exercises, d) own algorithm

Ostatnią z dostępnych opcji możliwą do wyboru z pierwszego panelu (rys. 3b) "Gimnastyka codzienna" jest "Program własny". Górne okno (białe pole na rys. 3d) i okno zatytułowane "Monitor" (dolny lewy róg) ma te same funkcje jak w "Zestawie Ćwiczeń". Natomiast znajdujące się tu okno o nazwie "Program" (środkowe okno na dole ekranu rys. 3d) umożliwia wprowadzenie takich danych, jak: min. dystans, maks. dystans, nr cyklu, minimalna wielkość czcionki, maksymalna wielkość czcionki, prędkość przesuwu, pauza oraz przycisk start.

Istotnym elementem jest umieszczone w prawym dolnym rogu okno "Eye View" mające służyć przyszłościowemu wyświetlaniu obrazu oka, przydatnego zdaniem autorów do prac badawczych z użyciem proponowanego stanowiska. Może to być obiektywny sygnał diagnostyczny.

## **3. PRÓBY STANOWISKA**

Po zbudowaniu urządzenia oraz stworzeniu programu, w celu zweryfikowania działania stanowiska przeprowadzono wstępne badania funkcjonowania stanowiska z programem wraz z bazą wybranych ćwiczeń. Celem tych badań była wstępna weryfikacja przydatności opracowanego stanowiska oraz stworzonego programu.

Badania wstępne zostały przeprowadzone za zgodą 4 osób. Pierwsza nigdy nie miała problemów ze wzrokiem, druga to krótkowidz, trzecia dalekowidz, czwartą cechowała dalekowzroczność starcza. Każda z nich podczas badań siedziała na krześle znajdującym się w odległości 50 cm od ekranu umieszczonego na stoliku urządzenia (rys. 4). W próbach stosowano tablet IBM X41, umożliwiający manipulowanie ekranem (obrót o 180°).

Początkowa odległość wg programu jest zgodna z "Automatyczną Tablicą Snellena" równą 0 cm (odległość oczu ćwiczącego od monitora – 50 cm). Następnie został uruchomiony program z tym ćwiczeniem, a zmiana odległości odbywa się trzykrotnie: na 15 cm, 25 cm i powrót do startu z 3-krotną subiektywną oceną jakości widzenia (na początku, w najdalszym punkcie i po powrocie do startu). Wyniki tej oceny dla różnych odległości zostały przedstawione na wykresie (rys. 5), odpowiednio dla każdej osoby.

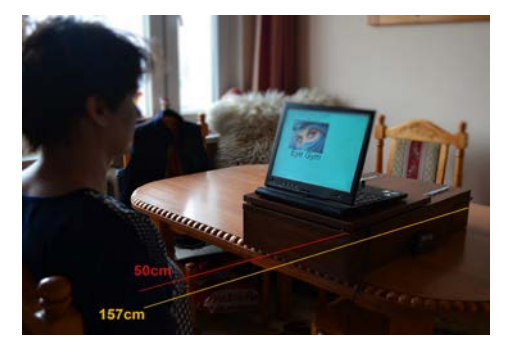

Rys. 4. Ustawienie stanowiska do badań próbnych Fig. 4. Setup of the device for testing purposes

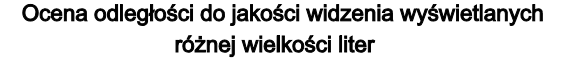

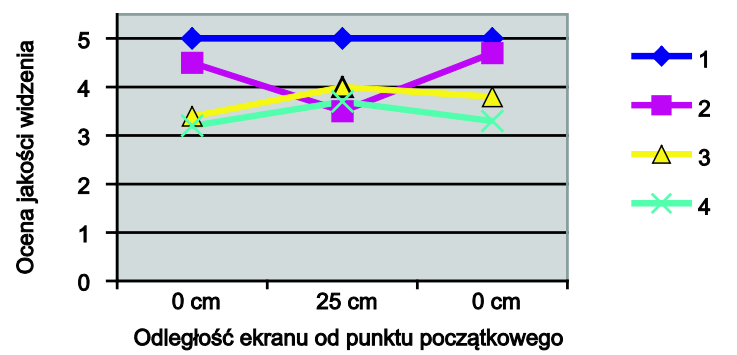

Rys. 5. Wykres uzyskanych wyników subiektywnej oceny jakości widzenia w zależności od nastaw odległości Fig. 5. Graph of correlations between the results of view quality and distanse

Z przeprowadzonych prób oraz analizy otrzymanego na podstawie oceny jakości wzroku według wcześniej omówionej skali wykresu wynika, że:

- dla osoby pierwszej jakość widzenia bez względu na zmianę odległości i czcionki jest na stałym poziomie wynoszącym 5,
- dla osoby krótkowzrocznej różnica ok. 1 punktu pomiędzy jakością widzenia odczytywania zmieniającej się wielkości czcionki a zmianą odległości (w punkcie startu i na 25 cm) jest zjawiskiem naturalnym dla osób z tą wadą – dobre widzenie z bliska, złe z daleka; widoczna jest także niewielka poprawa między początkową oceną a końcową,
- dla osoby dalekowzrocznej różnica prawie 1 punktu pomiędzy jakością widzenia odczytywania zmieniającej się wielkości czcionki a zmianą odległości (w odsunięciu o 25 cm i w punkcie startu), także naturalna dla osób z tą wadą – lepsze widzenie z daleka, gorsze z bliska,
- dla osoby z dalekowzrocznością starczą jest pewna różnica pomiędzy jakością widzenia odczytywania zmieniającej się wielkości czcionki a zmianą odległości (w punkcie początkowym i w odległości 25 cm), lecz zauważalny jest poważny stopień wady refrakcji w porównaniu z innymi badanymi według oceny jakości widzenia.

Osoby badane były zadowolone z intuicyjnego programu i łatwości obsługi przedstawionego w pracy urządzenia.

#### **4. PODSUMOWANIE**

Na podstawie przedstawionej analizy stanu wiedzy w zakresie zagadnienia stosowania metody Batesa opracowano koncepcję budowy pasywnego stanowiska do ćwiczeń wzroku w oparciu o wskazania tej metody.

Koncepcję oparto na ćwiczeniach wybranych z puli znanych ćwiczeń metody Batesa i jednocześnie kontroli warunków obserwacji obrazu przez zmianę odległości ekranu monitora. W pierwszym etapie zbudowane stanowisko wymaga ustawienia odległości przez pacjenta stosownie do zaleceń programu komputerowego *Eye Gym* opracowanego do obsługi stanowiska. Na podstawie uzyskanych rezultatów badań wstępnych, którymi objęto grupę 4 osób o różnej kwalifikacji stanu wzroku można stwierdzić, że przygotowane stanowisko i program ułatwia wykonywanie treningu wzroku i jego kontrolę pod względem jakości. Umożliwia on częściową klasyfikację rodzaju i mocy wady wzroku, ponieważ ułatwia subiektywną ocenę jakości widzenia przez osobę badaną przy zmiennej czcionce i odległości. Każdy, nawet pojedynczy epizod ćwiczeń potrafi przynieść delikatną poprawę jakości widzenia.

Po przeprowadzaniu wstępnych badań można wnioskować, że:

• opracowany prototyp stanowiska do ćwiczeń wzroku wykonany zgodnie z ideą metody Batesa spełnia swoje zadanie, zapewniając zmianę odległości, a dobór treningu, kontrolę i ocenę widzenia umożliwia specjalnie opracowany intuicyjny program *Eye\_Gym*;

- na podstawie nieskomplikowanych badań z automatyczna tablica Snellena prostsza i mniej czasochłonna staje się klasyfikacja i moc wady refrakcji;
- zastosowane ćwiczenia wpływają pozytywnie na pacjentów, poprzez relaksację umysłu, a w konsekwencji mięśni i całego organizmu. Działanie to przy dobrym świetle wpływa nie tylko na poprawę wzroku, ale i całego trybu życia;
- przeprowadzone wstępne próby potwierdziły przydatność opracowanego stanowiska – uzyskano rezultaty zgodne z merytoryczną oceną stanu widzenia badanych osób.

Na podstawie wstępnej oceny przedstawionych prób uznano, że należy kontynuować prace nad urządzeniem, z zastosowaniem automatycznej zmiany odległości. W przyszłości planowany jest odczyt sygnału liniału pomiarowego, poprzez skojarzenie go z programem obsługi stanowiska i wyświetlanie bezpośrednio na ekranie komputera. Pożądane jest prowadzenie prac w kierunku budowy systemu automatycznego sterowania położenia ekranu komputerowego z użyciem układu napędowego skojarzonego z programem obsługi stanowiska. Dogodnym jest zastosowanie napędu stołu z wykorzystaniem silnika krokowego sterowanego automatycznie programem *Eye\_Gym*. Winno to zapewnić jednocześnie precyzyjną ocenę odległości, z której widzi osoba badana, automatyczny zapis tej odległości w powiązaniu z oceną jakości widzenia, a więc uzyskanie konkretnych parametrów odniesienia do kontroli.

Należy prowadzić prace w zakresie doskonalenia programu *Eye\_Gym* przez wyposażenie w większą liczbę funkcji i ćwiczeń, wykorzystujących możliwość automatycznej zmiany wielkości czcionki w funkcji zmian odległości. W pracach tych należy uwzględnić zapis historii oceny wyników ćwiczeń konkretnego pacjenta dla potrzeb diagnostyki wzroku. Szczególnie istotny wydaje się rozwój oprogramowania w zakresie wykorzystania możliwości stosowania obrazu oka do diagnostyki zarówno stanu oświetlenia, jak i oceny np. źrenicy oka. Ważne tu jest rozwiązanie technicznego problemu uzyskiwania obrazu oka niezależnie od pozycji głowy pacjenta.

Celowe jest przeprowadzenie prób praktycznych z wykorzystaniem stanowiska i programu, z uwzględnieniem poprawy komfortu obsługi. Próby te powinny być przeprowadzone na reprezentatywnej grupie osób. Metodyka badań powinna zapewnić obiektywną ocenę efektywności stosowania metody Batesa do poprawy widzenia osób z określoną wadą wzroku.

### **LITERATURA**

- [1] BATES W.H.*:* Naturalne samoleczenie wzroku bez okularów. Wydawnictwo KOS, 2011.
- [2] ELLIOTT D.B.: The Bates method, elixirs, potions and other cures for myopia: how do they work? Editor-in-Chief, Ophthalmic & Physiological Optics 33(2), 2013, 75-77.
- [3] GOPINATHAN G., DHIMAN K.S., MANJUSHA R.: A clinical study to evaluate the efficacy of Trataka Yoga Kriya and eye exercises (non-pharmocological methods) in the management of Timira (Ammetropia and Presbyopia). Ayu 33(4), Oct-Dec 2012, 543-546.
- [4] http://www.eslrr.org/.
- [5] http://www/iwona.com.
- [6] http://www.jogaoczu.pl/welcome.php.
- [7] MIKOŁAJCZYK T.: Zastosowanie mobilnego robota w dydaktyce. Logistyka 6, 2014, 7480-7487.
- [8] MIKOLAJCZYK T., MUSIAL J., ROMANOWSKI L, DOMAGALSKI A, KAMIENIECKI L., MURAWSKI M.: Multipurpose Mobile Robot. Applied Mechanics and Materials 282, 2013, 152-157.
- [9] REPKA M.X.: Prevention of Myopia in Children, MD, MBA.
- [10] ROSANES-BERRETT M.B.: Widzieć bez okularów. Samoleczenie i relaks oczu za pomocą codziennych ćwiczeń. Wydawnictwo MEDIUM, 1998.
- [11] www.slideshare.net/nniimmiiss/percepcja-wzrokowa.

# **THE CONCEPT OF PASSIVE DEVICE FOR EYESIGHT EXERCISES**

**Summary**: Eyesight is one of the most important senses, hard to exist without it. Eyesight is very sensitive and as a result of aging, sickness or inappropriate usage may get damaged partially or entirely. Very often we forget to care for it what causes more and more people getting affected by vision defects that ophthalmologists "cure" by prescribing glasses. There are methods though, that allow for improvement and sustenance of a very good eyesight sharpness. One of those is Bates method. Theory assumes that through exercises of eye muscles eyesight can be improved and glasses are not always necessary. In the thesis a few concepts of device with special software are presented that support Bates method exercises.

**Key words**: Bates method, eyesight exercises, natural eyesight improvement, eyesight exercises, auxiliary device